# SIMULAÇÕES PARA GERAR A FUNÇÃO VAR E ESTRATÉGIAS PARA ACHAR SEUS **MÍNIMOS GLOBAIS - IMECC - UNICAMP**

Yuri de Figueiredo (Bolsista IC - yuri.de.figueiredo@gmail.com) Roberto
Andreani
(Orientador
–
andreani@ime.unicamp.br) Financiamento
CNPQ/PIBIC Simulação, VaR, Risco, Otimização

No mercado financeiro muito fala-se em risco e em suas consequências quando este não é tratado com
ferramentas
adequadas.

Neste projeto visou-se o estudo de técnicas de minimização da função VaR (Value at Risk), uma popular medida de risco amplamente utilizada no mercado financeiro. Para tal, necessita-se de cenários
futuros
para
que
ela
possa
ser
calculada.

Para
gerar
tais
cenários,
um
métodos
de simulação, que baseia-se em dados históricos, foi desenvolvido e implementado no MATLAB.

Com os resultados da simulação, um problema de otimização foi proposto de modo a definir uma carteira de investimentos tal que seu risco (medido pela VaR) seja mínimo.

## **INTRODUÇÃO**

O algoritmo de simulação foi implementado no MATLAB. Utilizando o ano de 2006 como base, cenários para o dia 14/02/2007, onde os valores obtidos são comparados com o valor real de fechamento das ações

nesse
dia.

Com os cenários gerados podemos calcular a VaR. Dado um vetor de perdas (calculadas com o cenários simulados), a Va $R_{p\%}$  é definida como a pior perda excluindo as  $(1-p)\%$  piores perdas.

Suponha que tenhamos simulado m cenários e que haja n ativos de interesse no mercado. Sejam c<sub>ii</sub> o preço do ativo j sob o cenário i e c<sub>oi</sub> o preço do ativo j hoje, i = 1...m, j = 1...n. Assim, as funções de perda em cada cenário f<sub>i</sub> são dadas por:

$$
f_i(x) = \sum_{j=1}^{n} (c_{oj} - c_{ij}) x_j
$$

### **METODOLOGIA**

Com simulações de preços para ações da Pertobrás, Vale do Rio Doce e Itaú (PETR4, VALE5 e ITAU4, respectivamente), o problema de otimização mostrado anteriormente foi resolvido. Os resultados estão na tabela
a
seguir:

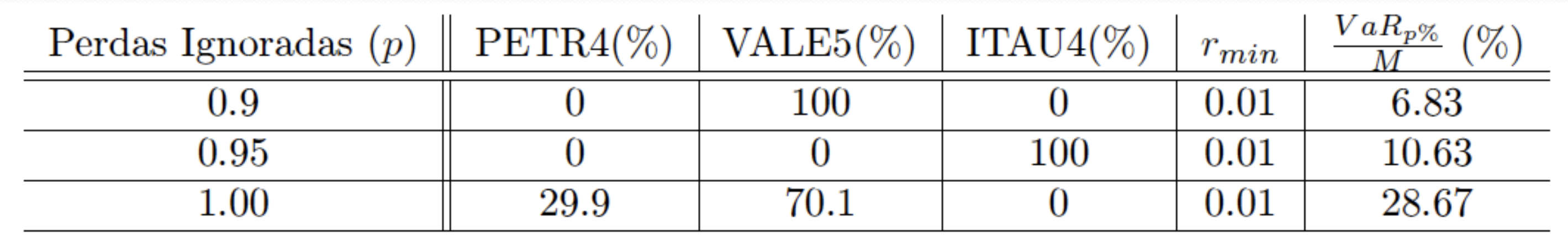

Ou seja, se ignorarmos 10% dos piores cenários e exigirmos uma taxa mínima de retorno de 1%, nosso portfolio deve ser composto por 100% de ações da VALE5 e, neste caso, o pior perda que pode ocorrer equivale a 6.83% do capital inicial investido.

Viu‐se
aqui
basicamente
um
método
de
gerar
cenários
através
de
uma
simulação
e
depois
como
usá‐los para calcular a VaR e usá-la num problema que envolve montar um portfolio.

Dado que há cenários já calculados, apresentou-se a VaR, um famosa medida de risco. Após considerações sobre sua definição, sua utilidade foi mostrada num pequeno problema de otimização de portfolios..

e
o
problema
de
minimização da VaR
resume‐se
a

$$
\min_{\mathbf{S}.\mathbf{a}} \text{VaR}_{\mathbf{p}\%}
$$
\n
$$
\text{s.a.} \sum_{j=1}^{n} c_{0j} x_j = M
$$
\n
$$
\frac{1}{m} \sum_{i=1}^{m} f_i(x) \le -r_{min} M
$$
\n
$$
x_j \ge 0, \ \forall j,
$$

onde M é o total de capital disponível,  $r_{min}$  é percentual mínimo de retorno desejado e as variáveis  $x_i$ representam quantas unidades compraremos do ativo j.

Basicamente, os resultados apresentados aqui são o produto das simulações e o como elas foram utilizadas no problema de otimização com a VaR.

### **RESULTADOS
E
DISCUSSÕES**

Os histogramas abaixo representam uma simulação efetuada com ações da Vale do Rio Doce

(VALE5):

- -
	-
- 

 os da direita mostram
a
distribuição
de
preços
no
dia
14‐02‐2007. O
histograma vermelho indica os resultados
do
método em que várias projeções
do
iBovespa nesse dia foram levadas em consideração; o
azul mostra os preços sem levar em conta essas projeções; o
da esquerda simplesmente
junta
os anteriores numa escala comum;

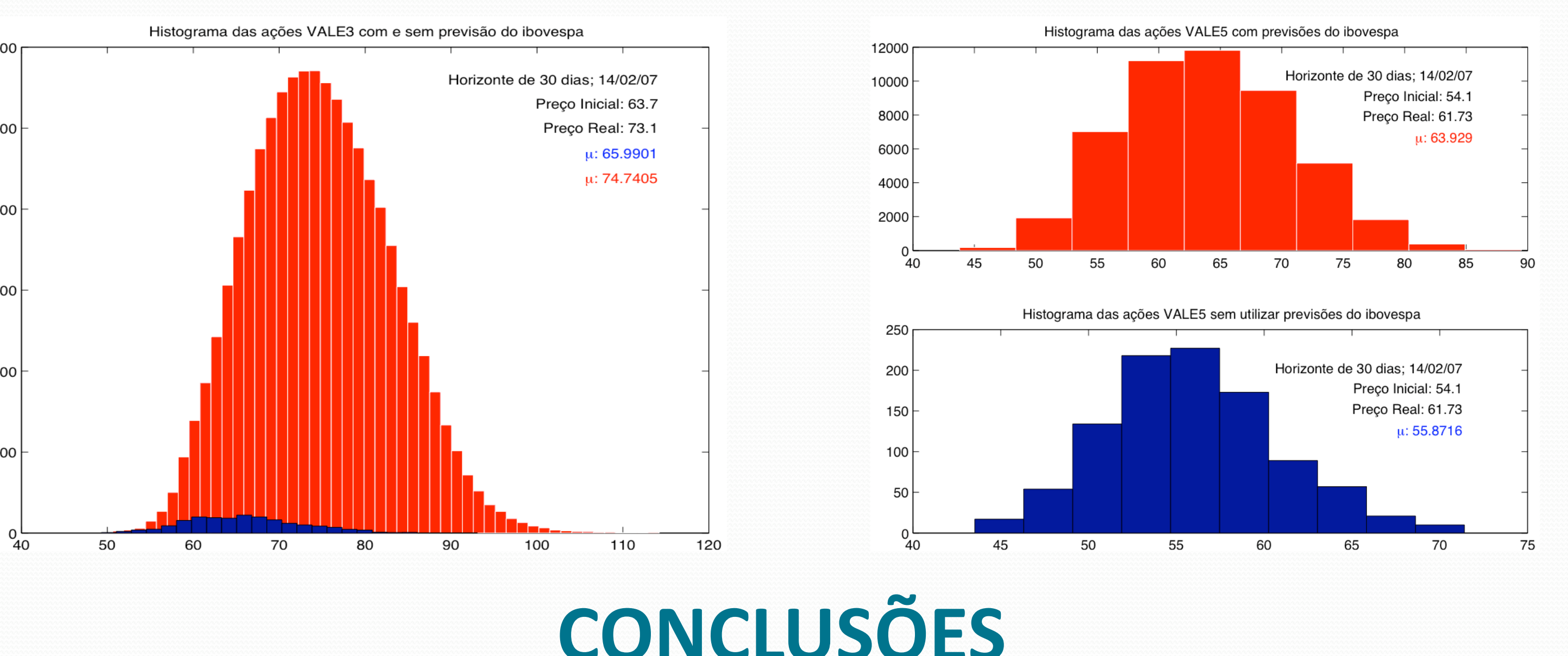

# **REFERÊNCIAS**

J.M. Martínez. Notas de Aula - Modelos Matemáticos Aplicados à Economia, 2007.

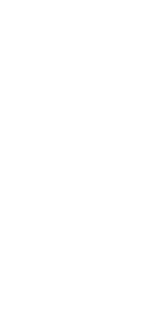